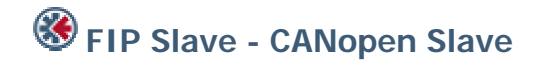

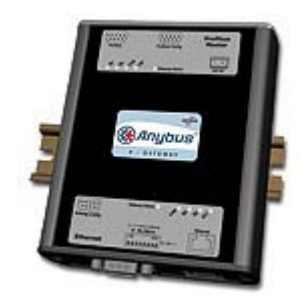

The Anybus X-gateway copies I/O-data in both directions thus enabling data exchange between the two networks. Default I/O configuration is 20 bytes Input and 20 bytes Output. Changing default settings is very simple and is carried out using the RS232 configuration port and a standard terminal interface on a PC, such as Hyper Terminal for Windows.

The FIPIO interface is based an embedded Anybus-S module providing industrial performance and quality. FIPIO station address can be selected via switches on the end side of the module. A transformer connection on the module provides a isolated fieldbus interface.

The CANopen interface is an adapter class product allowing fast data exchange. The CANopen slave?s data map consists of Process Data Objects (fast data) and Service Data Objects (slow data). The data on the CANopen bus is updated when a change is made or on request from another node. The CANopen interface module is certified by the Can In Automation organisation and has proven conformance and interoperability with leading PLC's, SoftPLC's, HMI's etc

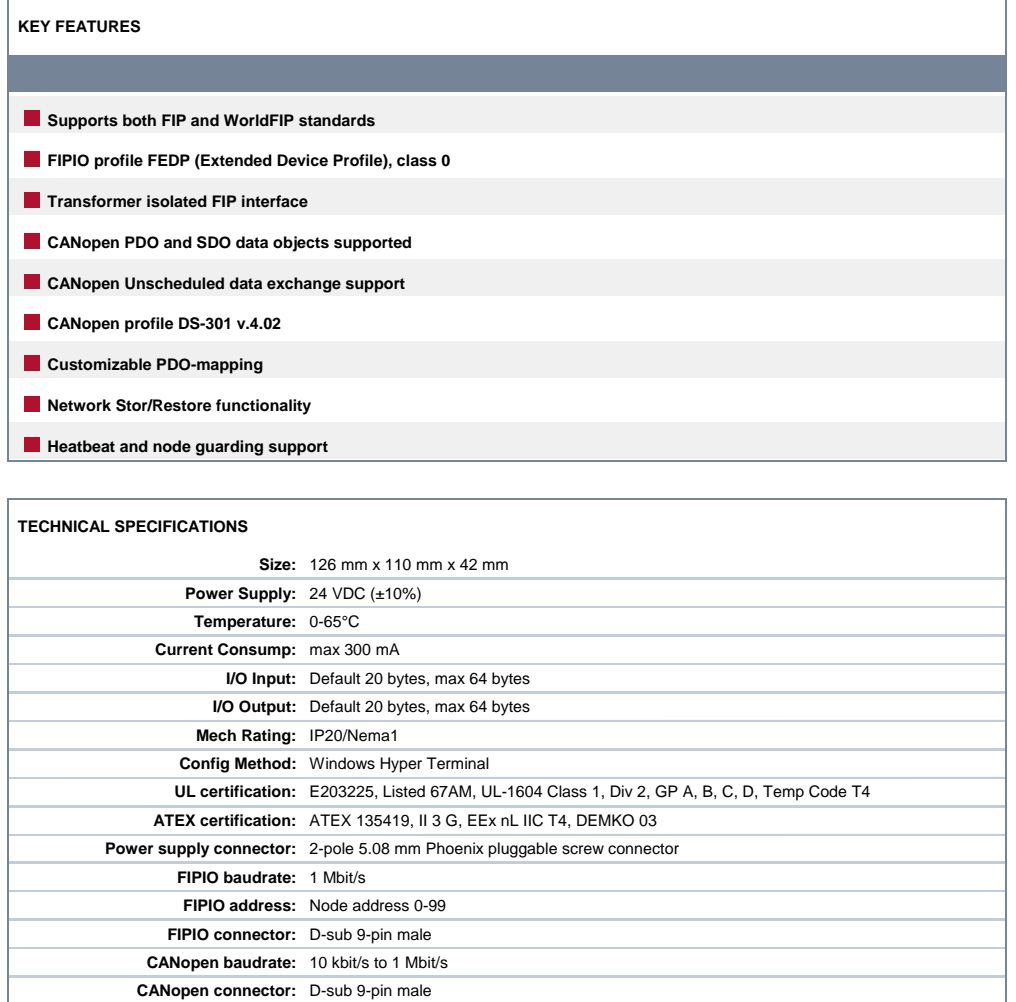

**CANopen address:** Node address 1-99

**Price Group:** C **Order Code: AB7876**

Distribución: ER-SOFT, S.A. Email: er@er-soft.com, Tel: +34 916 408 408

**CANopen config.:** Configured by CanOpen Master via EDS file (provided by HMS)